# RAČUNANJE PARAMETROV HIERARHIČNIH LOGLINEARNIH MODELOV Z DIHOTOMNIMI SPREMENLJIVKAMI

Cveto Trampuž Fakulteta za družbene vede Univerza v Ljubljani

Prikazani so enostavni obrazci in iteracijski postopki za računanje parametrov hierarhičnih loglinearnih modelov, če so vse spremenljivke dihotomne. Dokazano je bilo, da obstojajo za računanje parametrov za vse hierarhične modele s tremi dihotomnimi spremenljivkami končni obrazci .

DESKRIPTORJI: loglinearni model, dihotomna spremenljivka .

FITTING HIERARCHICAL LOGLINEAR MODELS IN WHICH ALL VARIA-BLES ARE BINARY: Simple expressions and an iterative method of fitting hierarchical loglinear models in which all variables are binary are developed. It is shown that the estimates for the expected frequencies for all hierarchical modele with three binary variables are direct .

KEYWORDS: loglinear model, binary variable.

#### 1. UVOD

Za računanje ocen parametrov (pričakovanih frekvenc ali koeficientov L) loglinearnih modelov za raziskovanje odnosov med nominalnimi spremenljivkami obstojajo znani postopki izvedeni s pomočjo enačb največjega verjetja. Za nekatere modele je možno dobiti za ocene pričakovanih frekvenc končne obrazce, za nekatere pa je potrebno uporabiti iteracijski postopek (na primer Newton-Raphson algoritem, itd.) . Za primer treh spremenljivk je v literaturi navedeno, da je za model brez trojnih interakcij potrebno uporabiti iteracijske postopke (Fienberg 1977, str. 33, Agresti<br>1990. str. 171). Da pa se pokazati, da obstojajo, za vse 1990, str 171). Da pa se pokazati, da obstojajo hierarhične loglinearne modele s tremi dihotomnimi spremenljivkami končni izrazi za računanje ocen parametrov .

V tem članku sta prikazana splošen obrazec in iteracijski postopek za računanje ocen parametrov hierarhičnih loglinearnih modelov za poljubno število dihotomnih spremenljivk. Primeri pa so prikazani le s tremi spremenljivkami . v tem čl

Najprej navedimo izhodiščne količine, ki jih bomo rabili za izpeljavo enačb. Danih naj bo s dihotomnih spremenljivk X, Y, Z, . . . vsaka z vrednostmi 0 in <sup>1</sup> . Predpostavimo, da imamo zbrarie vrednosti teh spremenljivk za vsako izmed N enot in število enot (empirične frekvence) v vseh možnih celicah s-razsežne tabele, določene z navedenimi spremenljivkami . Glede na izbran model, je v vsaki celici določena še pričakovana ali teoretična frekvenca in po nekem postopku (iz danih empiričnih frekvenc) izračunana njena ocena . Frekvence večrazsežnih tabel vedno lahko prikažemo v enorazsežni tabeli . Oglejmo si to na primeru treh spremenljivk X, Y in Z: v tem članku sta prikazana splošen obrazec in iteracijski<br>pek za računanje ocen parametrov hierarhičnih loglinearni<br>lov za poljubno število dihotomnih spremenljivk. Primer<br>prikazani le s tremi spremenljivkami.<br>Najprej nav

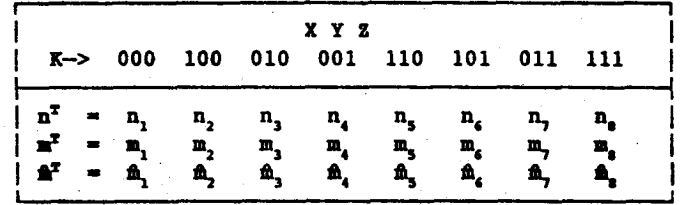

Tabela T1 . Prikaz trirazsežne tabele v eni razsežnosti .

Oznake imajo naslednji pomen:

n, je empirična frekvenca celice 1, mi je pričakovana frekvenca celice 1,<br>m. je ocena za pričakovano frekvenco je ocena za pričakovano frekvenco celice 1, v vseh gornjih primerih velja:  $(1 = 1, 2, \ldots, 8)$ , n, m in fi so vektorji s komponentami navedenimi v tabeli.  $N - \frac{1}{1}$   $\frac{n_1}{1}$  $\ddot{\phantom{0}}$ 

Iz druge vrstice (označene s K->) v glavi tabele T1 je razvidno, kako so na osnovi kombinacij vrednosti spremenljivk X, Y, in Z tvorjene celice tabele. Tako pomeni na primer  $\mathbf{n}_e$ število enot, ki imajo pri spremenljivki X vrednost 1, pri spremenljivki Y vrednost 0 in pri spremenljivki Z vrednost 1 .

<sup>Z</sup> različnimi linearnimi kombinacijami (koeficiente linearnih kombinacij, ki so same enice, bomo uvrstili v matriko A) frekvenc n, lahko izrazimo različne vsote teh frekvenc, ki jih bomo potrebovali pri nadaljnjih izpeljavah . S pomočjo matrike A lahko določamo vse možne hierarhične modele dihotomnih spremenljivk, kar bomo pokazali v naslednjem poglavju. Z različnim:<br>kombinacij,<br>n<sub>ı</sub> lahko izra Z razl<br>kombina

> de upoštevamo s dihotomnih spremeriljivk ima matrika A r vrstic in r stolpcev, kjer je r =  $2^s$  (vsota binomskih koeficientov pri potenci s) . Enice postavljamo v matriko A na osnovi kombinacij u  $(u = 0, 1, ..., s)$  elementov izmed s elementov. S pomočjo binomskih koeficientov tudi določimo pozitivne in negativne enice v matriki V in diagonalne vrednosti matrike W, ki ju bomo definirali v naslednjem odstavku .

> Za primer treh spremenljivk navedimo matriko A in še nekaj matrik in vektorjev, ki ji bomo rabili za nadaljnjo razlago računanja parametrov hierarhičnih loglinearnih modelov:

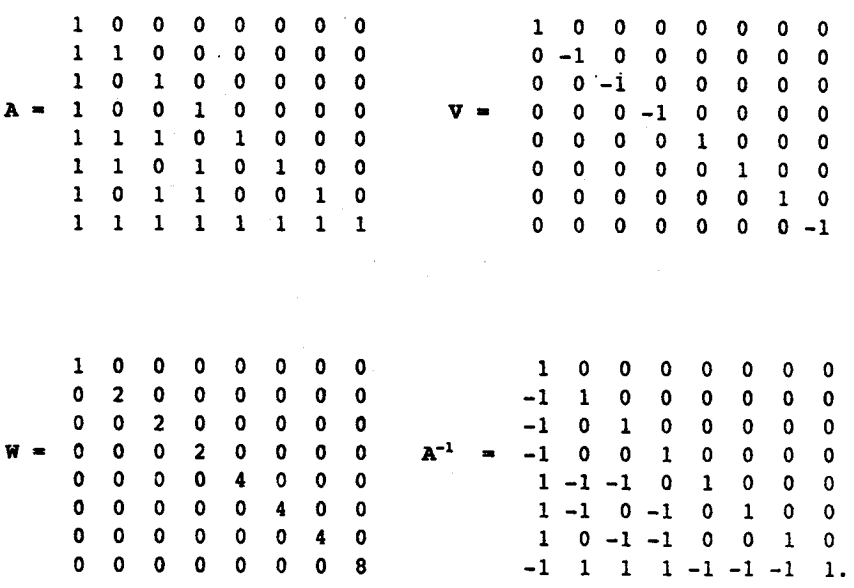

Iz danih matrik A in V in W lahko izpeljemo nato vse ostale matrike in nekatere vektorje, ki jih potrebujemo, po naslednjih obrazcih : **Iz danih mat:<br>matrike in ne<br>obrazcih: Iz danih mat<br>matrike in ne<br>obrazcih:** 

 $A^{-1}$  = VAV.

 $G = \mathbf{V} \mathbf{A}^T \mathbf{W}^{-1} \mathbf{A}^{-1}$ .

Matrika G izgleda v našem primeru takole :

$$
G = \begin{bmatrix} 1 & 1 & 1 & 1 & 1 & 1 & 1 & 1 & 1 \\ 1 & -1 & 1 & 1 & -1 & -1 & 1 & -1 \\ 1 & 1 & 1 & -1 & 1 & -1 & 1 & -1 & -1 \\ 1 & 1 & 1 & -1 & 1 & -1 & -1 & -1 & 1 \\ 1 & 1 & -1 & 1 & 1 & 1 & -1 & -1 & 1 \\ 1 & -1 & 1 & -1 & -1 & 1 & 1 & 1 & 1 \\ 1 & 1 & -1 & -1 & -1 & -1 & 1 & 1 & 1 \\ 1 & -1 & -1 & -1 & 1 & 1 & 1 & -1 \\ \end{bmatrix}
$$

### 2 . HIERARHIČNI LOGLINEARNI MODELI DIHOTOMNIH SPREMENLJIVK

### 2 .1 MAKSIMALEN MODEL

de predpostavljamo, da so vse spremenljivke enakopravne (ne predpostavljamo, da so razdeljene na odvisne in na neodvisne) ima maksimalen loglinearrii model za tri spremenljivke naslednjo obliko :

$$
\log(m_{ijk}) = L_0
$$
  
+  $L_i^x + L_j^y + L_k^z$   
+  $L_{ij}^{XY} + L_{ik}^{XZ} + L_{jk}^{YZ}$   
+  $L_{ijk}^{XYZ}$  (1)

Indeksi i, j, <sup>k</sup> se nanašajo na spremenljivke X, Y in <sup>Z</sup> (oziroma na njihove vrednosti in imajo vrednosti 0 in 1). Pri navedenem modelu veljajo naslednje znane omejitve oziroma relacije : Indeksi i<br>ma na nji<br>modelu ve

Indeksi i, j, k se nanašajo na spremenljivke X, Y in Z (ma na njihove vrednosti in imajo vrednosti 0 in l). Pri nav  
modelu veljajo naslednje znane omejitve oziroma relacije:  

$$
\sum L_i^x = \sum L_j^x = \sum L_k^x
$$

$$
\sum i^x = \sum L_i^x = \sum L_k^x
$$

$$
= \sum L_{ij}^x = \sum L_{ij}^x = \sum L_{ijk}^x = 0.
$$

$$
= \sum L_{ijk}^x = \sum L_{ijk}^x = \sum L_{ijk}^x = 0.
$$
Qznake imajo naslednji pomen:  

$$
m_{ijk}
$$
 so teoretične frekvence;  

$$
L_0
$$
konstanta

Oznake imajo naslednji pomen:

 $\ddot{\phantom{0}}$ 

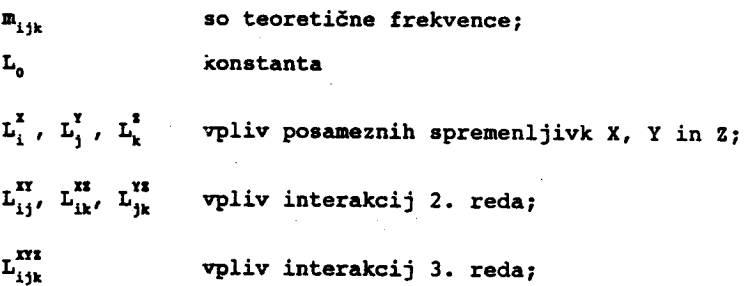

Izračunajmo ocene za koeficiente L (označili jih bomo z  $L_{11}$  j=0,1,...,7) s pomočjo enačb največjega verjetja.

Zaradi vsot parametrov L, opisanih v (2) nam zadostuje, da izračunamo po en koeficient za vsako spremenljivko in po en za vsako možno interakcijo.

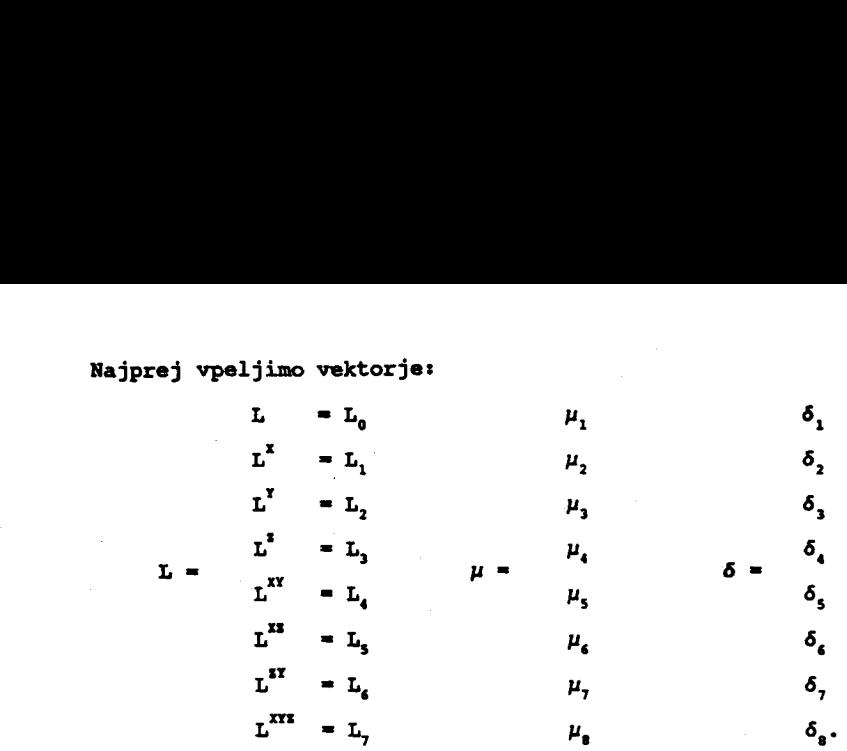

Pomen gorniih oznak:

 $\mu = \ln(n)$ ,

(simbol lg() pomeni logaritme komponent vektorja navedenega v oklepaju. Na primer:  $\mu_i = \log(n_i)$  ;

n je vektor frekvenc, prikazan v tabeli (T1) ;

6 = n - m je vektor razlik med empiričnimi in pričakovanimi frekvencami .

Parametri L se nanašajo na indeks 1 pri vseh spremenljivkah in njihovih medsebojnih interakcijah, zato je indeks izpuščen.

Vektor L je dan z znanim izrazom:

$$
L = G\mu.
$$

(3)

Med pričakovanimi in empiričnimi frekvencami velja zveza

 $m = n - \delta$ ,

kjer je 6 vektor ostankov .

Za maksimalen loglinearen model lahko zapišemo oziroma določimo linearne kombinacije pričakovanih frekvenc, ki se morajo ujemati z linearnimi kombinacijami empiričnih frekvenc v naslednji obliki

47

$$
A^T(n-\delta) = A^T m.
$$

 $\mathbf{A}^T(\mathbf{n} - \mathbf{B})$ <br>Rešitve e Rešitve enačbe (4) so ocene pričakovanih frekvenc . Enačba (4) ima seveda preprosto rešitev:

$$
\mathbf{\hat{m}}_{ijk} = \mathbf{n}_{ijk'}
$$

saj ima vektor 6 vse komponente enake 0 .

# <sup>2</sup> .2 DRUGI HIERARHIČNI MODELI

Poglejmo, kako lahko zapišemo druge možne hierarhične modele s pomočjo matrike A .

Najprej razdelimo matriko A in vse druge matrike na 4 dele ter vse potrebne vektorje na dva dela:

A<sup>7</sup>(n-6) = A<sup>T</sup>m.  
\nRešitve enačbe (4) so ocene pričakovanih frekvenc.  
\nEnačba (4) ima seveda preprosto rešitev:  
\n
$$
\hat{m}_{ijk} = n_{ijk'}
$$
\nsaj ima vektor 6 vse komponente enake 0.

\n2.2 DRUGI HIERARHČNI MODELI

\nPoglejmo, kako lahko zapišemo druge možne hierarhične mode pomočjo matrike A.

\nNajprej razdelimo matriko A in vse druge matrike na 4 dele vse potrebne vektorje na dva dela:  
\n
$$
\mathbf{A} = \begin{vmatrix} \mathbf{A}_1 & 0 \\ \mathbf{A}_2 & \mathbf{A}_3 \end{vmatrix} \quad \mathbf{G} = \begin{vmatrix} \mathbf{G}_1 & \mathbf{G}_2 \\ \mathbf{G}_3 & \mathbf{G}_4 \end{vmatrix} \quad \mathbf{A}^{-1} = \begin{vmatrix} \mathbf{B}_1 & 0 \\ \mathbf{B}_2 & \mathbf{B}_3 \end{vmatrix} \quad \mathbf{V} = \begin{vmatrix} \mathbf{V}_1 & 0 \\ 0 & \mathbf{V}_2 \end{vmatrix} \quad \mathbf{W} = \begin{vmatrix} \mathbf{W}_1 & 0 \\ 0 & \mathbf{W}_2 \end{vmatrix}
$$

$$
\mathbf{a} = \begin{bmatrix} \mathbf{m}' & \mathbf{a} \\ \mathbf{m}'' & \mathbf{m}' \end{bmatrix} \quad \mathbf{a} = \begin{bmatrix} \mathbf{a}' \\ \mathbf{a}'' \end{bmatrix} \quad \mu = \begin{bmatrix} \mu' \\ \mu'' \end{bmatrix} \quad \delta = \begin{bmatrix} \delta' \\ \delta'' \end{bmatrix}.
$$

Kriterij za razdelitev matrik in vektorjev je naslednji :

Matriko A, dobimo tako, da v matriki A črtamo tiste vrstice (in stolpce) matrike A, ki ne pomenijo linearnih kombinacij empiričnih frekvenc, ki se morajo ujemati z linearnimi kombinacijami pričakovanih frekvenc glede na izbran hierarhičen loglinearni model. V matriko A, uvrstimo črtane vrstice (brez črtanih stolpcev) v A, pa naj bodo uvrščena 'križišča' črtanih vrstic in stolpcev. Enak postopek velja tudi za delitev vseh ostalih matrik in vektorjev .

(4)

Izrazimo delne matrike matrik G in  $A^{-1}$  z matrikami  $A_1$ ,  $A_2$  in  $A_3$ . an<br>Maria B en de la facta de la facta de la facta de la facta de la facta de la facta de la facta de la facta de la facta<br>En 1850, en 1850, en 1850, en 1850, en 1850, en 1850, en 1850, en 1850, en 1850, en 1850, en 1850, en 1850, en<br> **Izrazimo** 

 $B_1 = A_1,$  $B_2 = -A_3 A_2 A_1$ ,  $B_3 = A_3$ 2  $G_1 = \nabla_1 \mathbf{A}_1 \mathbf{W}_1 \mathbf{A}_1 - \nabla_1 \mathbf{A}_2 \mathbf{W}_2 \mathbf{A}_3 \mathbf{A}_2 \mathbf{A}_1,$ Izrazimo delne matrike matrik G in  $A^{-1}$  z matrikami  $A_1$ ,  $A_2$  in  $B_1 = A_1^{-1}$ ,<br>  $B_2 = -A_1^{-1}A_2 A_1^{-1}$ ,<br>  $B_3 = A_3^{-1}$ ,<br>  $G_1 = \nabla_1 A_1^T W_1^{-1} - \nabla_1 A_2^T W_2^{-1} A_3^{-1} A_2 A_1^{-1}$ , (5)  $G_2 = V_1 A_2^T W_2^{-1} A_3^{-1}$ ,  $G_3 = -V_2 A_3^T W_2^{-1} A_3^{-1} A_2 A_1^{-1}$ ,  $G_i = V_2 A_3^T W_2^T A_3^T$ . Israzimo delne matrike matrik G in A<sup>-1</sup> z matrikami A<sub>1</sub>, A<sub>2</sub> in A<sub>2</sub>,<br>
B<sub>1</sub> = A<sub>1</sub><sup>2</sup>,<br>
B<sub>2</sub> = -A<sub>1</sub><sup>2</sup>A<sub>2</sub> A<sub>1</sub><sup>2</sup>,<br>
B<sub>3</sub> =  $\lambda_1^{-1}$ ,<br>
B<sub>3</sub> =  $\lambda_1^{-1}$ ,<br>
B<sub>1</sub> =  $\lambda_1^{-1}$ ,<br>
C<sub>1</sub> =  $\nabla_1 \lambda_1^{-1} \alpha_1^{-1} \lambda_1^{-1} - \nabla_1 \lambda$ 

Koeficiente L lahko izrazimo po obrazcu (3) z delnimi matrikami matrike G in delnimi vektorji vektorja  $\mu$  v naslednji obliki:

$$
L' = G_1 \mu' + G_2 \mu''
$$
 (3a)  

$$
L'' = G_3 \mu' + G_4 \mu''
$$
 (3b)

Ker pa je v izbranem modelu L" = 0, dobimo, če vnesemo iz enačb (5) matrike G<sub>3</sub> in G<sub>4</sub> izražene z matrikami A<sub>1</sub>, A<sub>2</sub> in A<sub>3</sub> v enačbe (3b), med  $\mu'$  in  $\mu''$  zvezo, ki jo navajamo brez izpeljave:

$$
\mu^* = C\mu', \tag{3b'}
$$

kjer smo z C označili matriko A,  $A_1^2$ .

Če iz enačb (5) vstavimo izraze za  $G_i$  in  $G_2$  v enačbe (3a), dobimo obrazec za izračun L' :

$$
L' = V_1 A_1^T W_1^{-1} A_1^{-1} \mu'
$$
 (3a')

Z delnimi matrikami in vektorji zapišimo enačbe (4), ki razpadejo na dva dela:

$$
A_1^T(n'-\delta') + A_2^T(n''-\delta'') = A_1^T m' + A_2^T m''
$$
\n(4a)

$$
A_3^T(n^n - \delta^n) = A_3^T m^n
$$
 (4b)

V enačbah (4a) so (glede na to, da so to vrstice matrike A, ki določajo katere linearne kombinacije empiričnih in teoretičnih frekvenc se morajo v izbranem modelu ujemati) vsote ostankov enake nič :

$$
\mathbf{A}_1^T \delta' + \mathbf{A}_2^T \delta^* = 0 \tag{6}
$$

oziroma

$$
\delta' = -C^T \delta^*.
$$
 (6a)

Ko vstavimo enačbe (6) v (4a) dobimo :

$$
A_1^T n' + A_2^T n'' = A_1^T m' + A_2^T m'' . \qquad (4a')
$$

de vstavimo enačbe (6a) v enačbe (3b') in upoštevamo, da velja  $\mathbf{m}$  =  $\mathbf{n}$  + 6 ter  $\mu$  =  $\log(\mathbf{m})$ , dobimo končne enačbe za računanje pričakovanih frekvenc izbranega modela, ki imajo naslednjo obliko:

$$
lg(\mathbf{m}^*) = C(\lg(\mathbf{n}' - \mathbf{C}^T(\mathbf{n}^* - \mathbf{m}^*))
$$
 (7)

Simbol lq() pomeni logaritme komponent vektorja navedenega v oklepaju . Komponente vektorja lg(a") so torej logaritmi komponent vektorja ( $\mathbf{m}$ "), komponente vektorja  $lq(n'-C^{T}(n''-\mathbf{m}''))$  so logaritmi komponent vektorja  $(n'-C^T(n''-m''))$ .

Povejmo brez dokaza, da so enačbe (6a) in (3b') enačbe največjega verjetja za računanje ocen pričakovanih frekvenc .

Izhajajoč iz ustreznih razsežnosti matrik A, W in v (in potrebnih vektorjev), veljajo omenjene enačbe za poljubno število dihotomnih spremenljivk .

Enačbe (7) so enolično rešljive, če imamo na razpolago vsaj toliko empiričnih frekvenc, različnih od nič, kolikor je razsežnost matrike A. Če odpravimo logaritme, dobimo polinome s toliko neznankami, kot je bilo v matriki A črtanih vrstic . Enačbe (7) imajo natanko eno realno rešitev . Pri nekaterih mode-

s toliko neznankami, kot je bilo v matriki A črtanih vrstic . Enačbe (7) imajo natanko eno realno rešitev . Pri nekaterih modelih polinomi razpadejo na produkte, ki so enostavneje rešljivi . Pri modelih s tremi dihotomnimi spremenljivkami nelinearne enačbe vedno razpadejo na lahko rešljive produkte razen pri modelu, kjer predpostavimo, da so trojne interakcije enake nič. V tem primeru moramo rešiti polinom tretje stopnje z eno neznanko. Ker pa so za računanje ničel polinoma tretje stopnje dani končni obrazci, vidimo, da za računanje parametrov vseh možnih hierarhičnih loglinearnih modelov s tremi dihotomnimi spremenljivkami ni potrebno uporabiti iteracijskih postopkov. Seveda pa je vprašljivo če je za praktično računanje smiselno uporabljati končne obrazce, saj praksa kaže, da iteracijski postopki (ki so enotni za vse modele) hitro konvergirajo . Prva aproksimacija za rešitev enačb (7) je v velikem številu primerov tako blizu rešitve, da je potrebnih le nekaj iteracij za natančnost na primer na štiri mesta. s toliko ne<br>Enačbe (7)

## <sup>3</sup> . ITERACIJSKI POSTOPEK ZA RAČUNANJE OCEN PRIČAKOVANIH FREKVENC

Uvedimo diagonalno matriko M, (diagonalni elementi so pričakovane frekvence) in vektor c . V našem zgledu treh spremenljivk izgle: data matrika M in vektor e takole

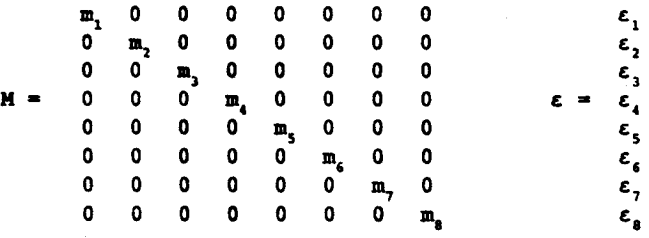

Zapišimo enačbe (3b') v naslednji obliki :

$$
lg(m''-\varepsilon'') = C(lg(m'-\varepsilon'))\,,\tag{8}
$$

kjer simbol lq() pomeni logaritme posameznih komponent vektorjev, ki so navedeni v oklepajih .

de v enačbah (8) izpostavimo na levi strani enačaja m", na desni strani pa m' dobimo: Če v enačba<br>strani pa m

$$
lg(m^{m}(1^{m}-(m^{m})^{-1}\epsilon^{m})) = C(lg(m'(1'-(m')^{-1}\epsilon'))),
$$
\n(9)

kjer pomenita 1' in 1" vektorja (ustreznih razsežnosti), katerih komponente so same enice. Simbol  $(m)^{-1}\epsilon$  pa pomeni produkt recipročnih vrednosti komponent vektorja m s komponentami vektorja c .

Seveda pa veljajo med komponentami vektorja  $\epsilon$  zveze:

 $\varepsilon' = -C^2 \varepsilon$ ".

(9')

 $\lambda$ 

ki izhajajo iz enačb (6a) .

Predpostavimo, da so razmerja  $\varepsilon$ , /m, za vsak 1 v enačbah (9) dovolj manjša od 1 (kar je odvisno od začetnega približka za teoretične frekvence a), da je smiselno razviti logaritme v Taylorjevo vrsto in upoštevati samo prvi člen (praktični primeri kažejo, da iteracijski postopek konvergira, tudi če empirične frekvence, ki so enake nič, nadomestimo na primer z vrednostjo  $0.5$ ).

de torej upoštevamo v enačbah (9) Ie prvi člen Taylorjeve vrste in vstavimo  $\varepsilon'$  iz (9') v (9) dobimo za (i+1)-ti približek za  $\varepsilon^{m+1}$ naslednji izraz, ki ga navajamo brez izpeljave :

$$
\varepsilon^{-i+1} = (C(M^{i})^{-1}C^{T} + (M^{i})^{-1})^{-1}K^{i}, \qquad (10)
$$

kjer je  $K^{\ast}$  dan z izrazom:

 $K^{n i} = \lg(m^{n i}) - C(\lg(m'^{i})).$ 

Simbol lg() ima enak pomen kot v prejšnih primerih .

Začetne vrednosti  $\mathbf{m}'$  in  $\mathbf{m}''$  za vektor **m** so kar n' in n".

Iteracijski postopek poteka nato takole: **External**<br>Therac **Iteracijski** 

1. V desno stran enačb  $(10)$  vstavimo i-ti  $(i=0,1,2,\ldots)$ približek za pričakovane frekvence .

2. Iz (10) dobimo  $\varepsilon^{n+1}$  in iz (9')  $\varepsilon^{n+1}$ .

3 . Izračunamo naslednji približek za pričakovane frekvence :

 $m^{i+1} = m^i - \varepsilon^{i+1}$ .

Točke 1 .-3 . ponavljamo, dokler ne dosežemo zahtevane natančnosti (dokler niso vse komponente vektorja c" dovolj blizu ničle) .

#### 4. PRIMERI

Podatki (empirične frekvence) za vse tri primere so podani v tabeli T2 . V vseh navedenih primerih so bile za numerične rešitve potrebne 3 do 4 iteracije (po postopku opisanem v poglavju 3) za natančnost na 4 decimalke. Rezultati se natančno ujemajo s tistimi, ki jih dobimo z uporabo SPSS . Iteracijski postopek potek nato takole:<br>
1. V desno stran enačb (10) vstavimo 1-ti (i-0,1,2,...<br>
približek za pričakovane frakvence.<br>
2. Iz (10) dobimo  $e^{-i+1}$  in iz (9')  $e^{-i+1}$ .<br>
3. Izračunamo naslednji približek za p

Tabela T2. Prikaz trirazsežne tabele v eni razsežnosti.

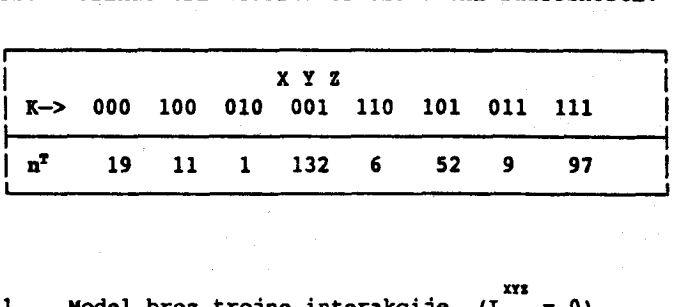

Primer 1. Model brez trojne interakcije (L<sup>11</sup>

1 0 0 0 0 0 0 1 0 0 0 0 0 0 1 1 0 0 0 0 0 -1 1 0 0 0 0 0 1 0 1 0 0 0 0 -1 0 1 0 0 0 0 Al - 1 0 0 1 0 0 0 A7 <sup>1</sup> - -1 0 0 1 0 0 0 1 1 1 0 1 0 0 <sup>1</sup> -1 -1 0 1 0 0 1 1 0 1 0 1 0 <sup>1</sup> -1 <sup>0</sup> -1 0 1 0 1 0 1 1 0 0 1 1 0 -1 -1 0 0 1 A3 1 1 1 1 1 1 1 C- <sup>1</sup> -1 -1' -1 1 1 1 ma - 

Enačba (3b') ima obliko:

$$
m_{a} = \frac{m_{1} m_{s} m_{c} m_{7}}{m_{2} m_{3} m_{4}}.
$$
 (3b'-p1)

Enačbe (4a') imajo naslednjo obliko:

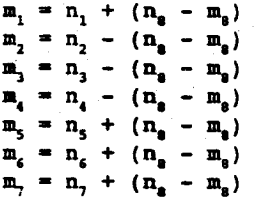

de iz (4a'-pi) vstavimo m' v (3b'-pl) in upoštevamo, da velja  $n_a - m_a = \delta_a$  dobimo:

$$
P(\delta_{g}) = (n_{g} - \delta_{g}) (n_{2} - \delta_{g}) (n_{3} - \delta_{g}) (n_{4} - \delta_{g}) - (n_{1} + \delta_{g}) (n_{5} + \delta_{g}) (n_{6} + \delta_{g}) (n_{7} + \delta_{g}) = 0,
$$

 $(4a'-p1)$ 

kar je polinom 3. stopnje. Ničle tega polinoma lahko izračunamo po znanih obrazcih . Praktični primeri kažejo, da je prvi

približek za koren polinoma že zelo dober, tako, da je enostavnejše izbrati iteracijski postopek, saj je potrebnih samo še nekaj (v našem primeru 3) iteracijza rešitev, natančno na štiri decimalke.

54

# Numerične rešitve : **Nume Numerie**

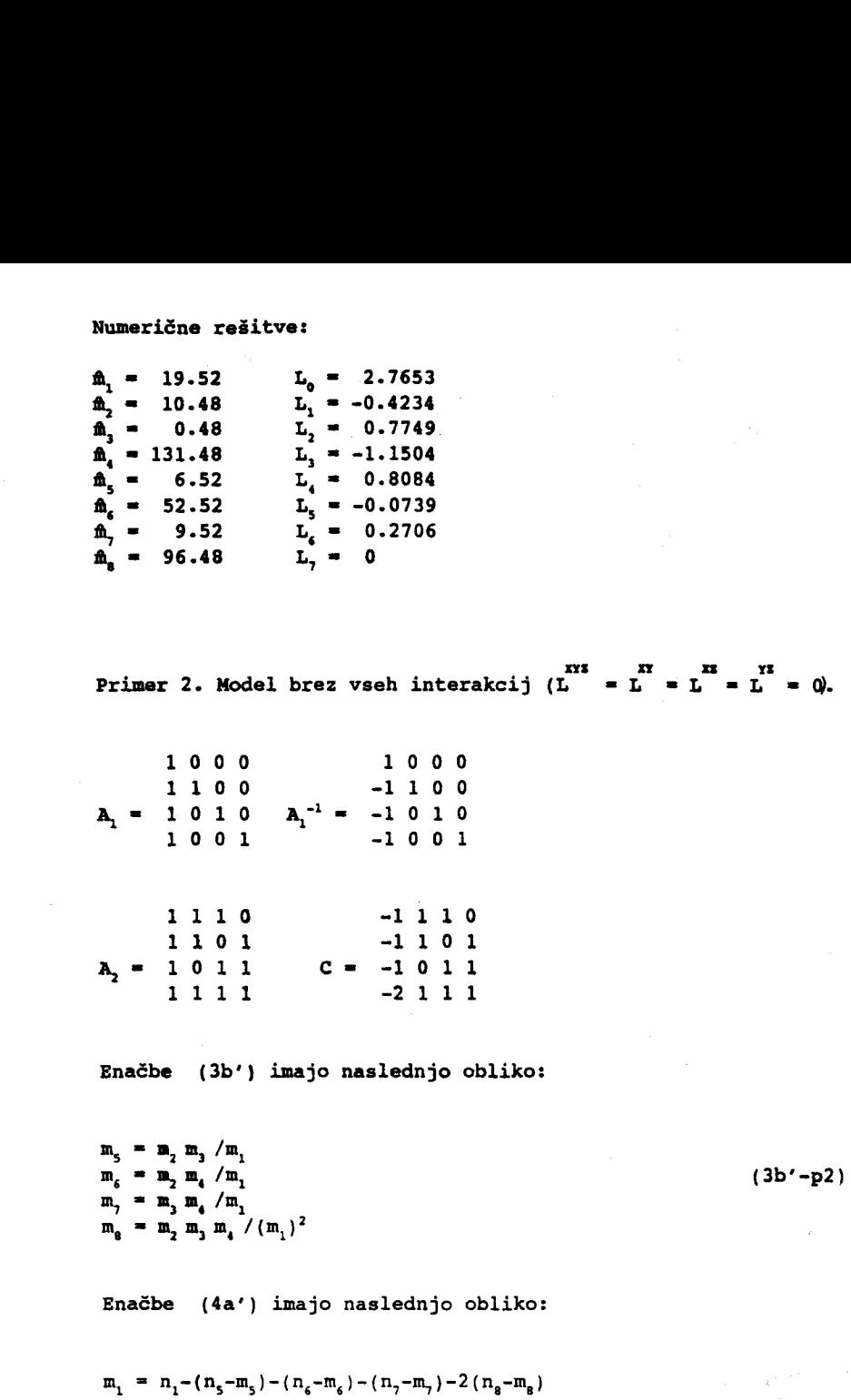

Primer 2. Model brez vseh interakcij (L = L = L = L = 0).

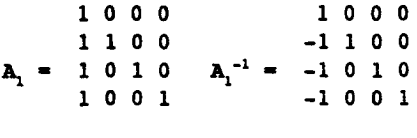

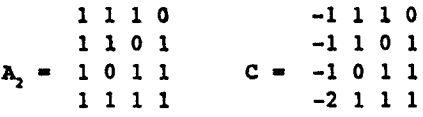

Enačbe (3b') imajo naslednjo obliko:

 $m<sub>5</sub> = m<sub>2</sub> m<sub>3</sub> / m<sub>1</sub>$  $m_{6} = m_{2} m_{4} / m_{1}$  $m_1 = m_3 m_4 / m_1$  $m_{e} = m_{2} m_{3} m_{4} / (m_{1})^{2}$ 

Enačbe (4a') imajo naslednjo obliko:

l,

$$
m_1 = n_1 - (n_5 - m_5) - (n_6 - m_6) - (n_7 - m_7) - 2(n_8 - m_8)
$$
  
\n
$$
m_2 = n_2 + (n_5 - m_5) + (n_6 - m_6) + (n_8 - m_8)
$$
  
\n
$$
m_3 = n_3 + (n_5 - m_5) + (n_7 - m_7) + (n_8 - m_8)
$$
  
\n
$$
m_4 = n_4 + (n_6 - m_6) + (n_7 - m_7) + (n_8 - m_8)
$$
 (4a' - p2)

Numerične rešitve :

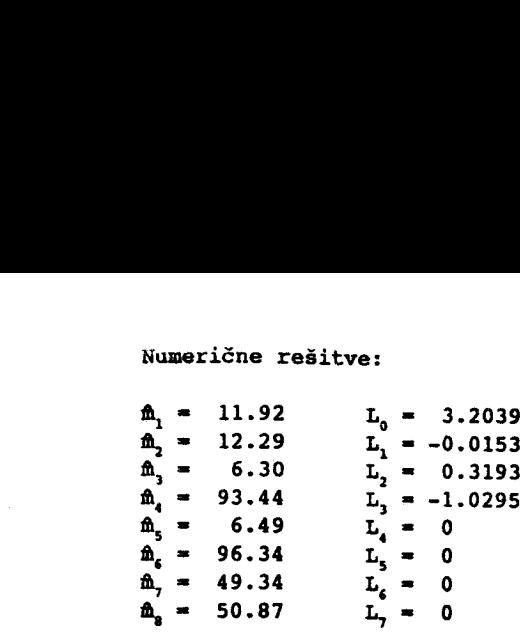

Primer 3. Model brez trojne interakcije in brez interakcije XZ  $(L^{III} = L^{II} = 0).$  $\begin{array}{ccccccccccc}\n1 & 0 & 0 & 0 & 0 & 0 & & & & & & 1 & 0 & 0 & 0 & 0 & 0 \\
1 & 1 & 0 & 0 & 0 & 0 & & & & & & & & -1 & 1 & 0 & 0 & 0 & 0\n\end{array}$ 1 1 0 0 0 0 -1 1 0 0 0 0 1 0 1 0 0 0 -1 0 1 0 0 0<br>1 0 0 1 0 1 0 1 0 1 0 0 0  $A_1 = 1 0 0 1 0 0$   $A_1^{-1} = -1 0 0 1 0 0$  $1 \quad 1 \quad 1 \quad 0 \quad 1 \quad 0$ 1 0 1 1 0 1  $1 \t 0 \t -1 \t -1 \t 0 \t 1$  $A_2 = \begin{bmatrix} 1 & 1 & 0 & 1 & 0 & 0 \\ 1 & 1 & 1 & 1 & 1 & 1 \end{bmatrix}$   $A_3 = \begin{bmatrix} -1 & 1 & 0 & 1 & 0 & 0 \\ 0 & 0 & -1 & 0 & 1 & 1 \end{bmatrix}$ Numerične reš:<br>  $m_1 = 11.92$ <br>  $m_2 = 12.29$ <br>  $m_3 = 6.30$ <br>  $m_4 = 93.44$ <br>  $m_5 = 6.49$ <br>  $m_6 = 96.34$ <br>  $m_7 = 49.34$ <br>  $m_8 = 50.87$ <br>
Primer 3. Mox<br>
(1<br>
1 0<br>
1 1<br>
1 0<br>  $A_1 = 10$ <br>
1 1<br>
1 0<br>  $A_2 = 11$ <br>
1 0<br>  $11$ <br>
1 0<br>  $11$ <br>
1 0<br>  $1$ 

Enačbe (3b') imajo naslednjo obliko :

 $m_s = m_2 m_4 / m_1$  $(3b' - p3)$  $m_a = m_s m_7 / m_3$ 

Enačbe (4a') imajo naslednjo obliko:

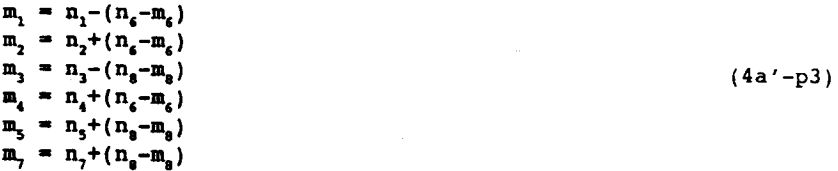

de vstavimo enačbe (4a'-p3) v enačbi (3b'-p3) dobimo linearne enačbe in znane rešitve za ta model . Če vstavimo<br>enačbe in z

Numerične rešitve :

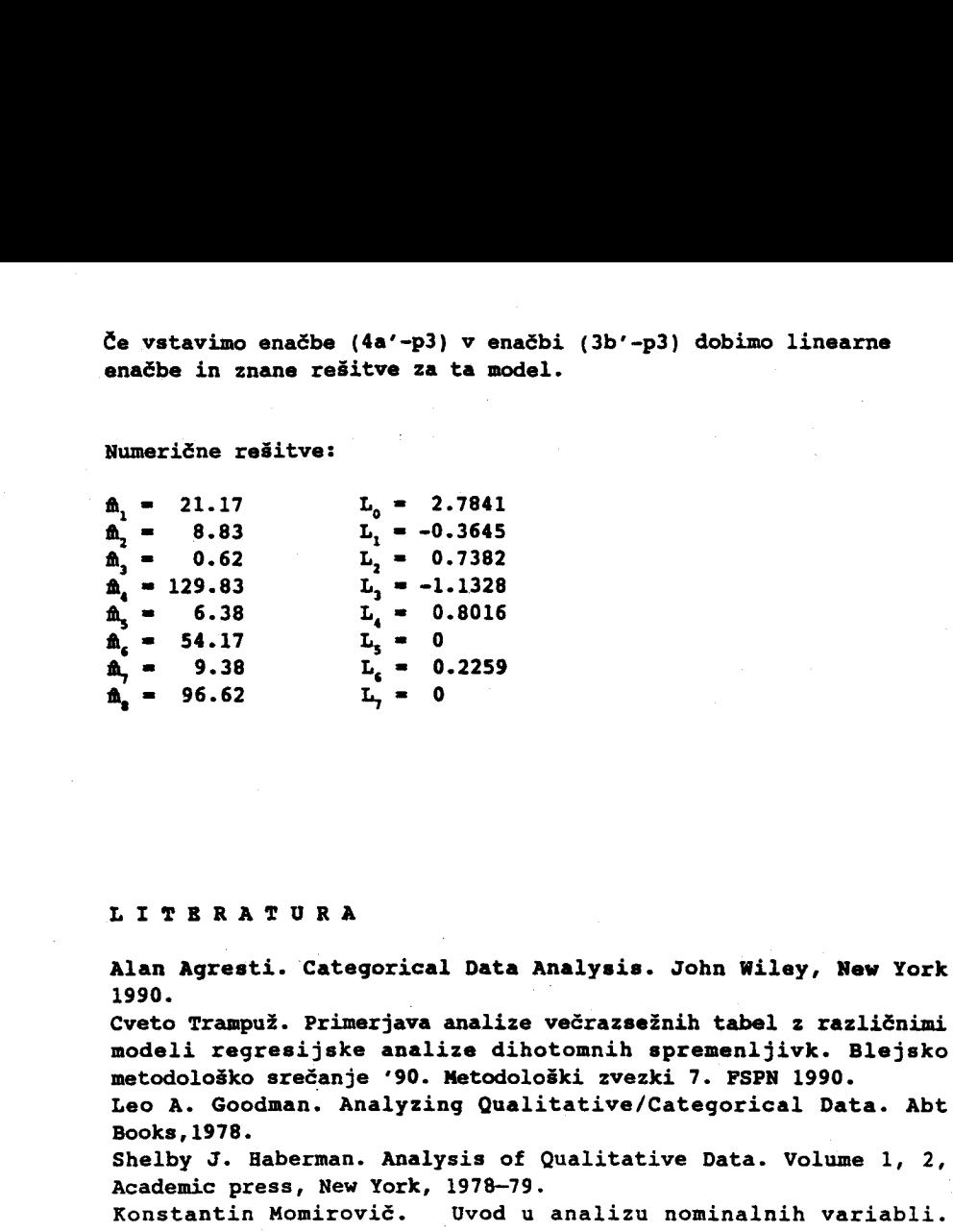

#### LITERATUR <sup>A</sup>

Alan Agresti. Categorical Data Analysis. John Wiley, New York 1990 .

Cveto Trampuž. Primerjava analize večrazsežnih tabel z različnimi modeli regresijske analize dihotomnih spremenljivk. Blejsko metodološko srečanje '90. Metodološki zvezki 7. FSPN 1990.

Leo A. Goodman. Analyzing Qualitative/Categorical Data. Abt Books,1978 .

Shelby J. Haberman. Analysis of Qualitative Data. Volume 1, 2, Academic press, New York, 1978-79 .

Konstantin Momirovič. Uvod u analizu nominalnih variabli. Volume 2, Metodološke sveske, FSPN, Ljubljana, 1988 .

Annette J. Dobson. Introduction to Statistical Modelling.

Champman and Hall, London, 1983 .

G . Nigel Gilbert . Modelling Society . An introduction to Loglinear Analyisis for Social Researchers . George Allen & Unwin, London 1981 .

Grahm J. G. Upton. The Analysis of Cross-tabulated Data. John Wiley & Sons, New York, 1970.

57